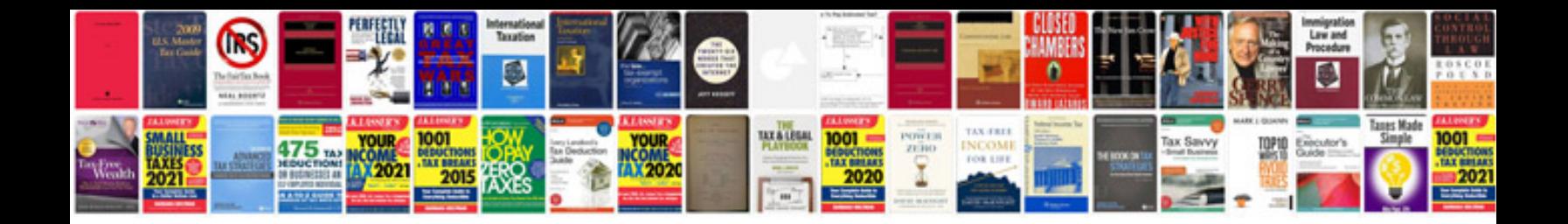

**Convert to cdr format online free**

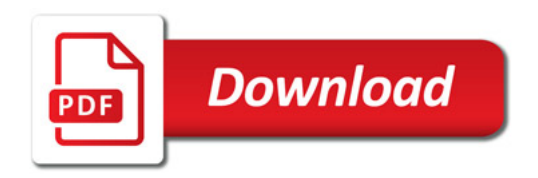

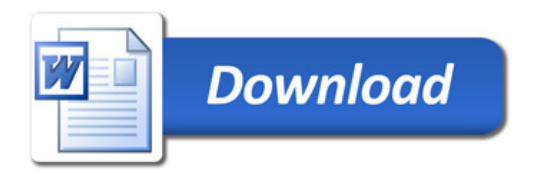